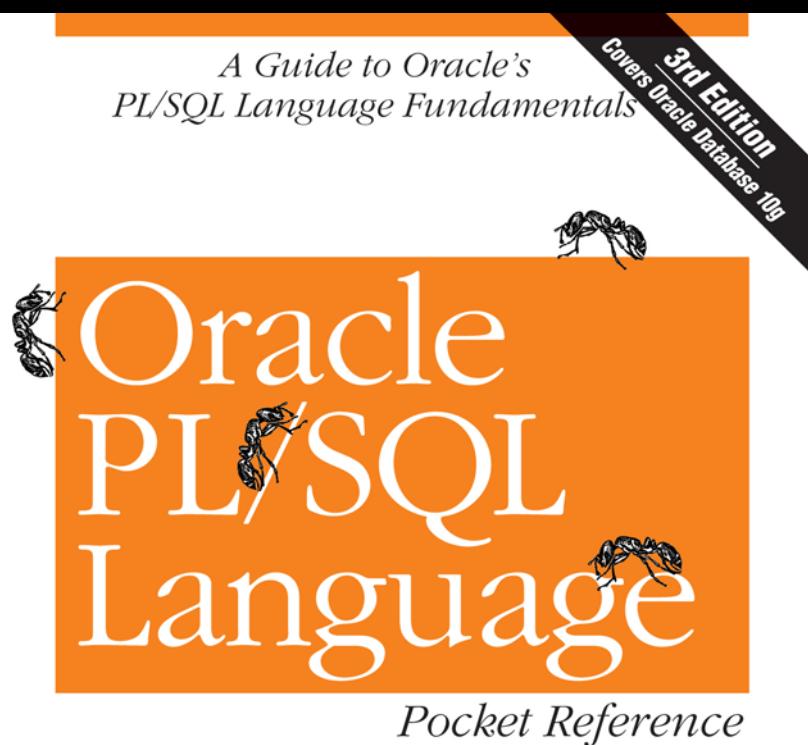

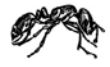

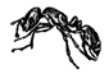

Steven Feuerstein, Bill Pribyl & Chip Dawes

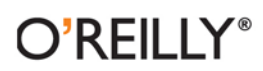

Oracle/Databases

# O'REILLY®

#### Oracle PL/SQL Language Pocket Reference

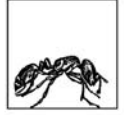

The third edition of this popular pocket guide provides quick-reference information that will help you use Oracle's PL/SQL language, including the newest Oracle Database 10g features. It's a companion to Steven

Feuerstein and Bill Pribyl's bestselling Oracle PL/SOL Programming.

This concise guide boils down the most vital PL/SOL information into an accessible summary of fundamental language elements (e.g., block structure, identifiers, variables, datatypes, and declarations); statements for program control, cursor management, and exception handling; the basics of records, procedures, functions, triggers, and packages; and the calling of PL/SOL functions in SOL. It also includes Oracle's object-oriented features, collections, external procedures, and Java integration. The third edition describes such Oracle Database 10g elements as regular expressions, compiletime warnings, more implicit conversions, FORALL support for nonconsecutive indexes, additional nested table functionality, userdefined quote characters, new datatypes (BINARY FLOAT and BINARY DOUBLE), and enhancements to PL/SQL native compilation.

Steven Feuerstein has adopted PL/SQL as a member of his immediate family. Pay them both a visit at http://www.minmaxplsql.com. Bill Pribyl is thankful if his writing and lectures about PL/SQL make things a little bit easier for Oracle users. Chip Dawes is a DBA and PL/SQL developer consultant in the Chicago area.

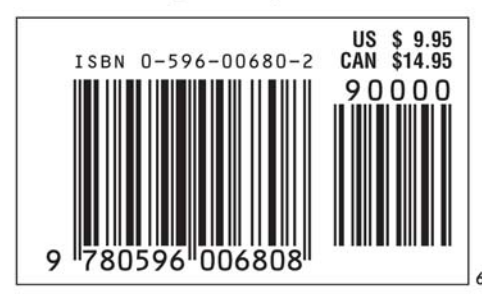

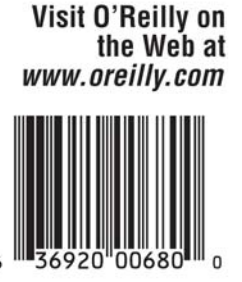

**THIRD EDITION**

## **Oracle PL/SQL Language** *Pocket Reference*

*Steven Feuerstein, Bill Pribyl, and Chip Dawes*

#### O'REILLY®

Beijing **•** Cambridge **•** Farnham **•** Köln **•** Paris **•** Sebastopol **•** Taipei **•** Tokyo

#### **Oracle PL/SQL Language Pocket Reference, Third Edition**

by Steven Feuerstein, Bill Pribyl, and Chip Dawes

Copyright © 2004, 2003, 1999 O'Reilly Media, Inc. All rights reserved. Printed in the United States of America.

Published by O'Reilly Media, Inc., 1005 Gravenstein Highway North, Sebastopol, CA 95472.

O'Reilly Media, Inc. books may be purchased for educational, business, or sales promotional use. Online editions are also available for most titles (*safari.oreilly.com*). For more information, contact our corporate/ institutional sales department: (800) 998-9938 or *corporate@oreilly.com*.

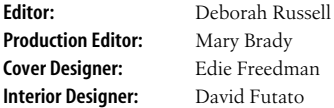

#### **Printing History:**

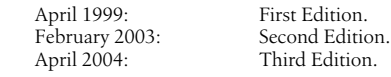

Nutshell Handbook, the Nutshell Handbook logo, and the O'Reilly logo are registered trademarks of O'Reilly Media, Inc. The *Pocket Reference* series designations, *Oracle PL/SQL Language Pocket Reference*, Third Edition, the image of ants, and related trade dress are trademarks of O'Reilly Media, Inc. Many of the designations used by manufacturers and sellers to distinguish their products are claimed as trademarks. Where those designations appear in this book, and O'Reilly Media, Inc. was aware of a trademark claim, the designations have been printed in caps or initial caps. Oracle® and all Oracle-based trademarks and logos are trademarks or registered trademarks of Oracle Corporation, Inc. in the United States and other countries. O'Reilly Media, Inc. is independent of Oracle Corporation. Java and all Java-based trademarks and logos are trademarks or registered trademarks of Sun Microsystems, Inc. in the United States and other countries. O'Reilly Media, Inc. is independent of Sun Microsystems, Inc.

While every precaution has been taken in the preparation of this book, the publisher and authors assume no responsibility for errors or omissions, or for damages resulting from the use of the information contained herein.

0-596-00680-2  $[C]$  [5/06]

# **Contents**

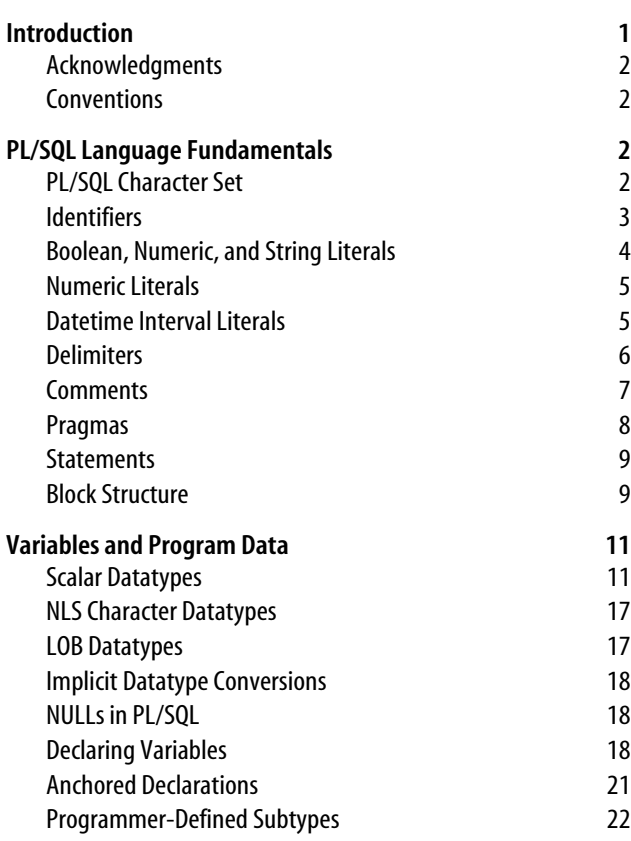

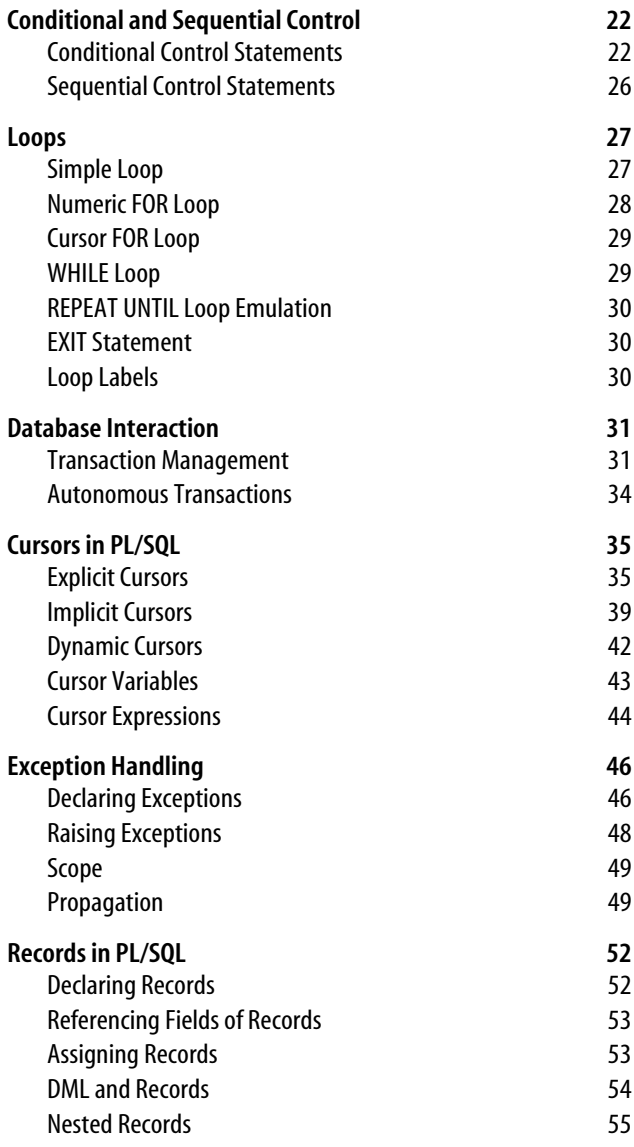

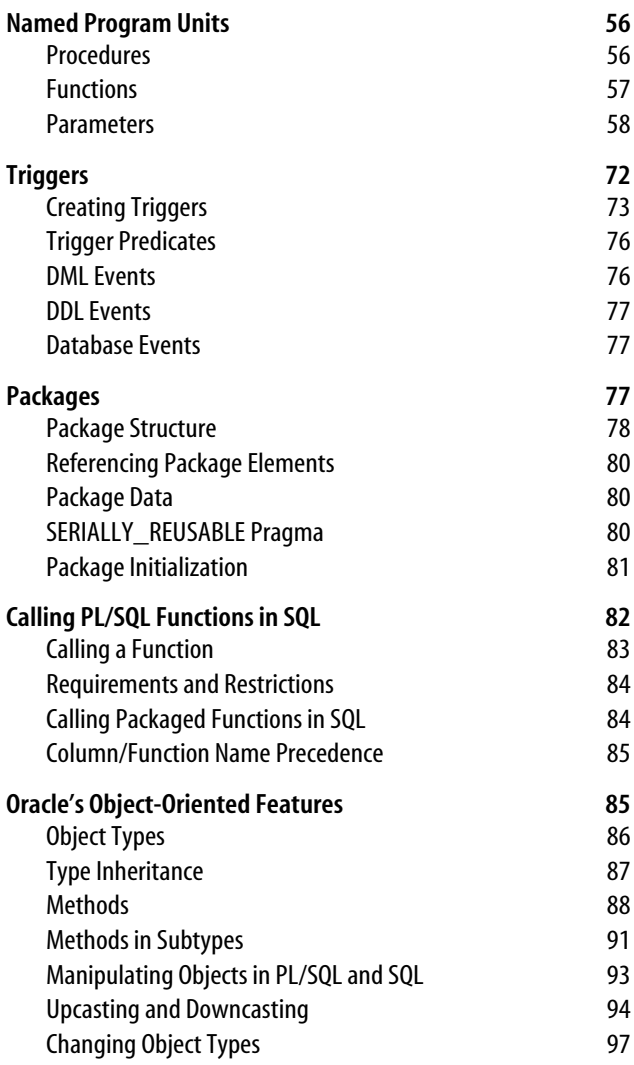

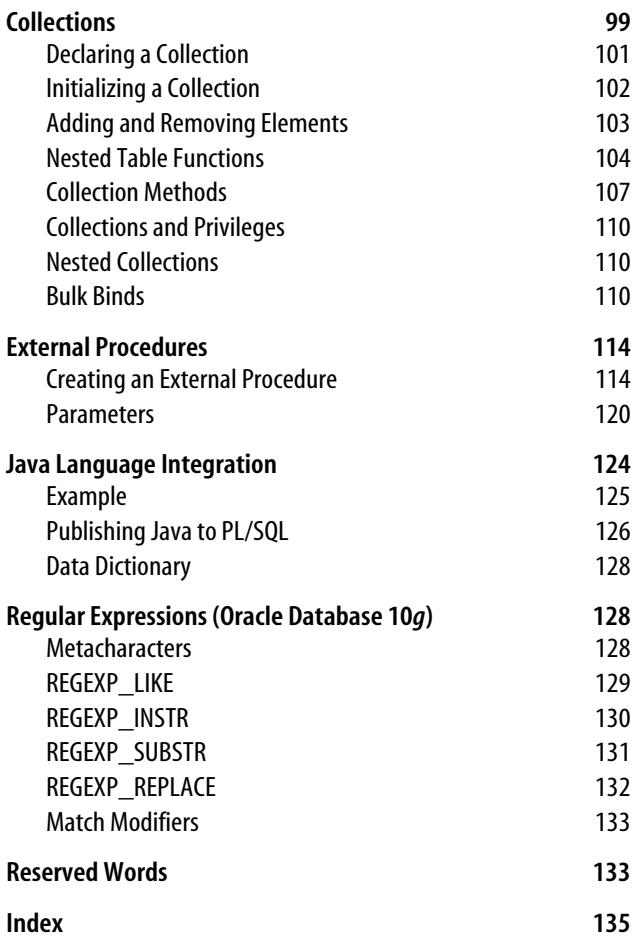

## **Oracle PL/SQL Language Pocket Reference**

### **Introduction**

The *Oracle PL/SQL Language Pocket Reference* is a quick reference guide to the PL/SQL programming language, which provides procedural extensions to the SQL relational database language and a range of Oracle development tools. Where a package, program, or function is supported only for a particular version of Oracle (e.g., Oracle Database 10*g*), we indicate this in the text.

The purpose of this pocket reference is to help PL/SQL users find the syntax of specific language elements. It is not a selfcontained user guide; basic knowledge of the PL/SQL programming language is required. For more information, see the following O'Reilly books:

*Oracle PL/SQL Programming,* Third Edition, by Steven Feuerstein with Bill Pribyl

*Learning Oracle PL/SQL*, by Bill Pribyl with Steven Feuerstein

*Oracle in a Nutshell*, by Rick Greenwald and David C. Kreines

*Oracle PL/SQL Best Practices*, by Steven Feuerstein

#### **Acknowledgments**

Many thanks to all those who helped in the preparation of this book. In particular, thanks to first-edition reviewers Eric J. Givler and Stephen Nelson, to second-edition reviewer Jonathan Gennick, and to both Bryn Llewellyn and Jonathan Gennick for their input on this latest revision. In addition, we appreciate all the good work by the O'Reilly crew in editing and producing this book.

### **Conventions**

UPPERCASE indicates PL/SQL keywords.

lowercase indicates user-defined items such as parameters.

*Italic* indicates filenames and parameters within text, as well as the first use of a term.

Constant width is used for code examples and output.

**Constant width bold** indicates user input in examples showing an interaction.

[] enclose optional items in syntax descriptions.

{} enclose a list of items in syntax descriptions; you must choose one item from the list.

| separates bracketed list items in syntax descriptions.

### **PL/SQL Language Fundamentals**

This section summarizes the fundamental components of the PL/SQL language: characters, identifiers, literals, delimiters, use of comments and pragmas, and construction of statements and blocks.

### **PL/SQL Character Set**

The PL/SQL language is constructed from letters, digits, symbols, and whitespace, as defined in the following table:

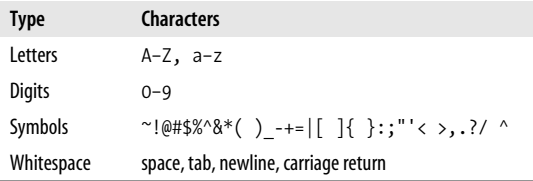

Characters are grouped together into four lexical units: identifiers, literals, delimiters, and comments.

#### **Identifiers**

*Identifiers* are names for PL/SQL objects such as constants, variables, exceptions, procedures, cursors, and reserved words. Identifiers have the following characteristics:

- Can be up to 30 characters in length
- Cannot include whitespace (space, tab, carriage return)
- Must start with a letter
- Can include a dollar sign (\$), an underscore (\_), and a pound sign (#)
- Are not case-sensitive

In addition, you must not use PL/SQL's reserved words as identifiers. For a list of those words, see the "Reserved Words" section at the end of the book.

If you enclose an identifier within double quotes, all but the first of these rules are ignored. For example, the following declaration is valid:

```
DECLARE
    "1 ^abc" VARCHAR2(100);
BEGIN
   IF "1 ^abc" IS NULL THEN ...
END;
```
#### **Boolean, Numeric, and String Literals**

*Literals* are specific values not represented by identifiers. For example, TRUE, 3.14159, 6.63E-34, 'Moby Dick', and NULL are all literals of type Boolean, number, or string. There are no complex datatype literals as their values are internal representations; complex types receive values through direct assignment or via constructors. Unlike the rest of PL/SQL, literals are case-sensitive. To embed single quotes within a string literal, place two single quotes next to each other.

Oracle Database 10*g* allows you to define your own quoting mechanism for string literals in both your SQL and PL/SQL statements. Use the characters q' (q followed by a straight single quote) to designate the programmer-defined delimiter for your string literal. Terminate the literal string with the programmer-defined delimiter followed by a trailing single quote—for example, q'!my string!'. NCHAR and NVAR-CHAR delimiters are preceded by the letters nq, as in nq'^nchar string^'. This technique can simplify your code when consecutive single quotes appear within a string, such as the literals in a SQL statement. If you define your delimiter with one of the four bracketing characters ( $\int$  {<, you must use the righthand version of the bracketing character as the closing delimiter. For example, q'[ must be closed with ]'.

See the following table for examples:

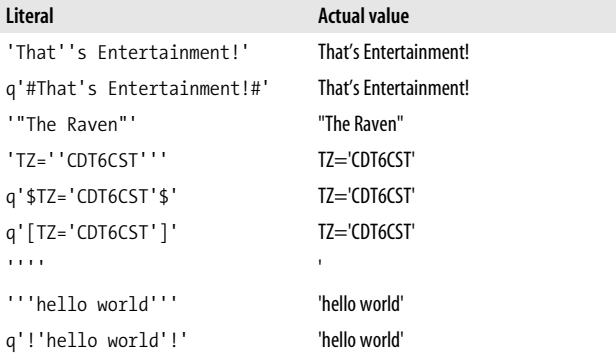

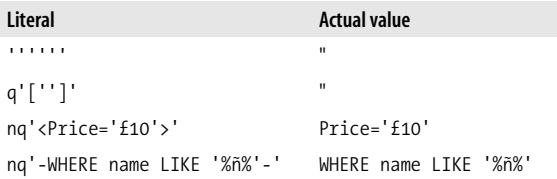

#### **Numeric Literals**

You may achieve improvements in runtime performance by making explicit the datatype of numeric literals. You can do so by including or excluding a decimal point, or by using a trailing f or d, as shown in the following table:

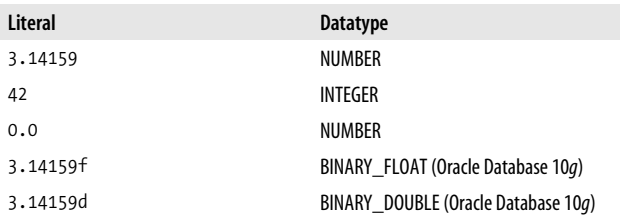

Oracle Database 10*g* introduced several special named constants:

BINARY\_FLOAT\_NAN (Not a Number) BINARY\_FLOAT\_INFINITY BINARY\_FLOAT\_MAX\_NORMAL BINARY\_FLOAT\_MIN\_NORMAL BINARY\_FLOAT\_MAX\_SUBNORMAL BINARY\_FLOAT\_MIN\_SUBNORMAL

as well as the BINARY\_DOUBLE\_ versions of these constants.

#### **Datetime Interval Literals**

The datetime interval datatypes, introduced in Oracle9*i*, represent a chronological interval expressed in terms of either years and months or days, hours, minutes, seconds, and

fractional seconds. Literals of these datatypes require the keyword INTERVAL followed by the literal and format string(s). The interval must go from a larger field to a smaller one, so YEAR TO MONTH is valid, but MONTH TO YEAR is not. See the following table for examples:

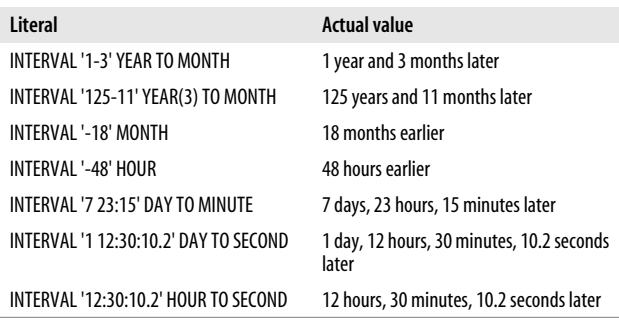

#### **Delimiters**

*Delimiters* are symbols with special meaning, such as := (assignment operator), || (concatenation operator), and ; (statement delimiter). The following table lists the PL/SQL delimiters:

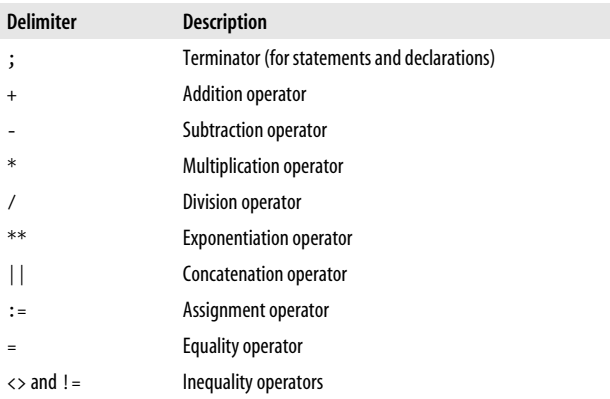

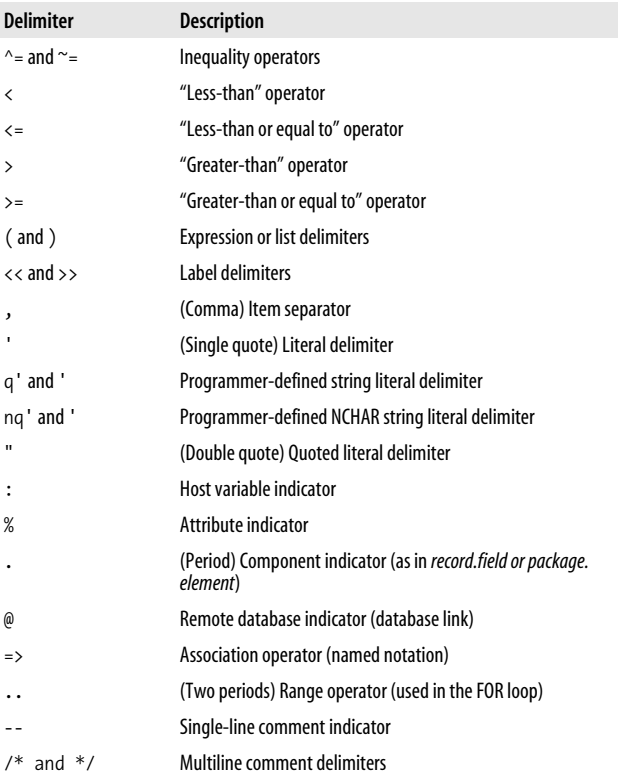

#### **Comments**

*Comments* are sections of code that exist to aid readability. The compiler ignores them.

A single-line comment begins with a double hyphen (--) and ends with a new line. The compiler ignores all characters between the -- and the new line.

A multiline comment begins with slash asterisk (/\*) and ends with asterisk slash (\*/). The /\* \*/ comment delimiters also can be used for a single-line comment. The following block demonstrates both kinds of comments:

```
DECLARE
    -- Two dashes comment out only the physical line.
    /* Everything is a comment until the compiler
       encounters the following symbol */
```
You cannot embed multiline comments within a multiline comment, so be careful during development if you comment out portions of code that include comments. The following code demonstrates this issue:

```
DECLARE
    /* Everything is a comment until the compiler
       /* This comment inside another WON'T work!*/
       encounters the following symbol. */
    /* Everything is a comment until the compiler
       -- This comment inside another WILL work!
       encounters the following symbol. */
```
#### **Pragmas**

The PRAGMA keyword is used to give instructions to the compiler. There are four types of pragmas in PL/SQL:

#### *EXCEPTION\_INIT*

Tells the compiler to associate the specified error number with an identifier that has been declared an EXCEP-TION in your current program or an accessible package. See the "Exception Handling" section for more information on this pragma.

#### *RESTRICT\_REFERENCES*

Tells the compiler the purity level of a packaged program. The purity level is the degree to which a program does not read/write database tables and/or package variables. See the "Calling PL/SQL Functions in SQL" section for more information on this pragma.